## **Novant Health Independent Practitioner**

## **Orientation Checklist**

## **Be sure to complete all of the following:**

You have been given a user name to login to our systems (this is a combination of your initials and numbers) and you have a password. Remember these!

There are required online education modules that you have completed (in the I-Learn system):

- z0321 New Practitioner Orientation Part 1
- z0322 New Practitioner Orientation Part 2
- z2891 First Do No Harm for current practitioners and applicants
- z1911 First Do No Harm addendum for applicant practitioners only
- z1909 Privacy and Information Security / Choices and Champions for practitioners
- Dimensions (EMR system) courses (ask leaders or Medical Staff Services which ones to complete)

To review any of the orientation content in the future, go to [www.novanthealth.org](http://www.novanthealth.org/) and click on "Employee Connections" and "Online Education Courses". Login to I-Learn and the New Practitioner modules will be in your "completed" transcript for you to review at any time.

## **Do the following at a Novant Health facility:**

you get locked out call, 1-866-9NOVANT

- Pickup your ID and parking stickers (if applicable)
- Ask your leader or medical staff services if you need access to something that you don't currently have (computer systems, doors, etc.)

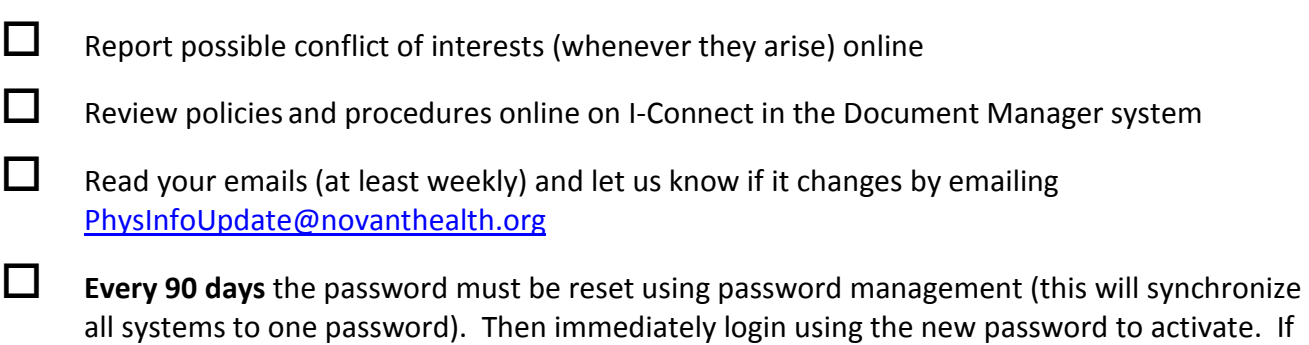